## WAR-005 Receipt of Incoming Goods

## **Appendix- Flowchart for warehouse Receiving Goods**

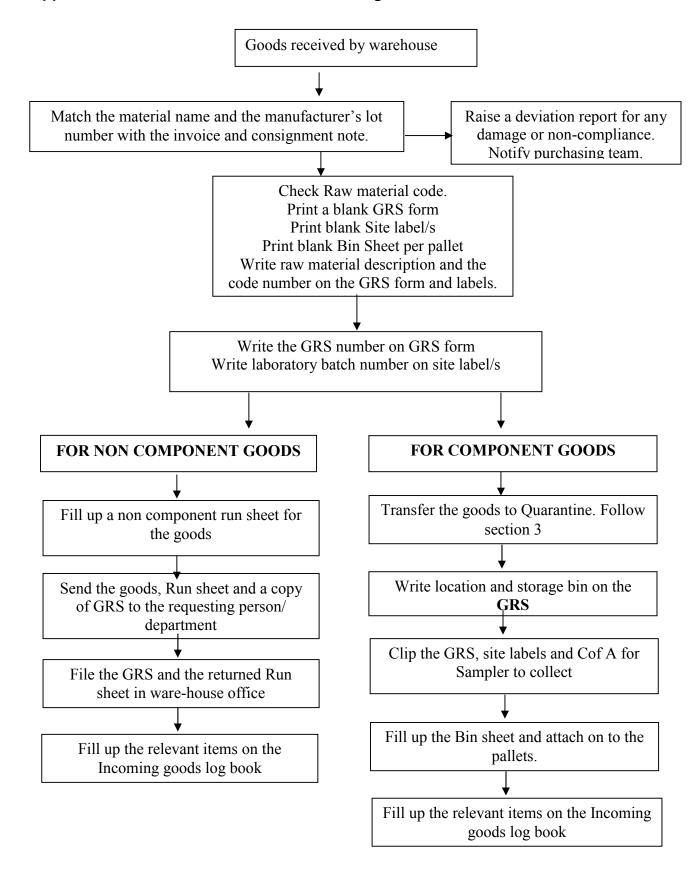